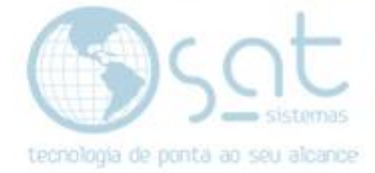

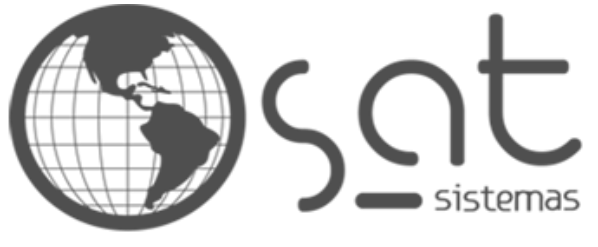

tecnologia de ponta ao seu alcance

# **DOCUMENTAÇÃO**

# Erro - Sincronização Já em Execução

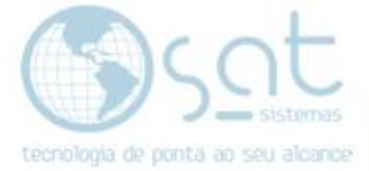

## **SUMÁRIO**

1. Erro

- I. Explicação do Erro
- II. Solução do Problema

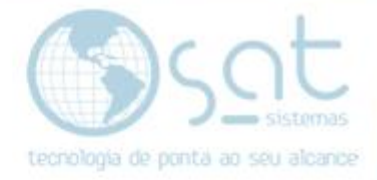

## **1. Erro**

### **I – Explicação do Erro**

 Esse erro acontece quando o Sincronia não termina o processo por causa que ele foi finalizado de maneira forçada, como por exemplo quando ele é finalizado pelo gerenciador de tarefas.

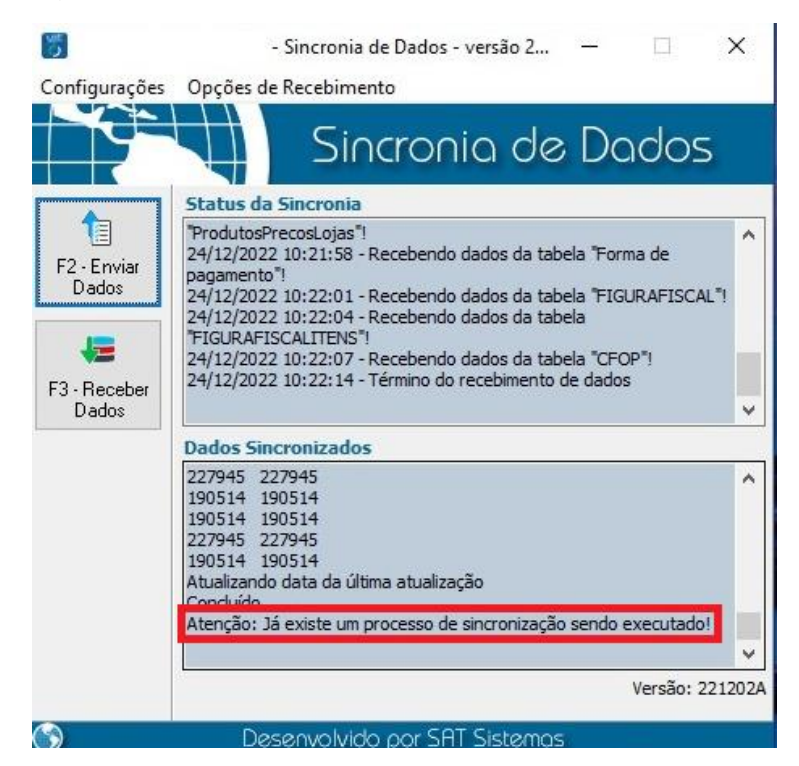

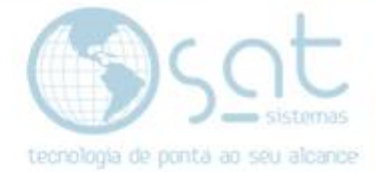

#### **II – Solução do problema**

 Para solucionar esse problema basta esperar cerca de 10 minutos e então tentar novamente. Caso o erro persista, contate o suporte.

**FIM**

Página 4